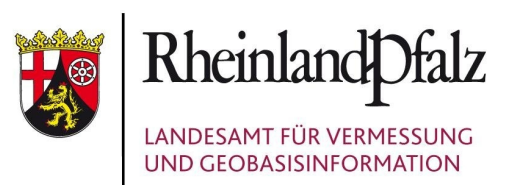

# KomServ4GDI-RP

Bereitstellung kommunaler Pläne und Satzungen im Rahmen der Geodateninfrastruktur Rheinland-Pfalz (GDI-RP) mittels der technischen Plattform KomServ4GDI-RP

# **Satzungen Bauleitpläne**

## GEOREFERENZIERUNG BILDVERARBEITUNG **SCANNEN** Kom Serv4GDI-RP Online **Standardisiert Aktuell**

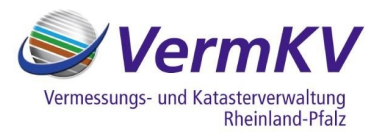

**SOMMUNEN** 

3ÜRGER

#### **Herausgeber:**

Landesamt für Vermessung und Geobasisinformation Rheinland-Pfalz (LVermGeo) Telefon: +49 (0) 261 492 – 0 Fax: +49 (0) 261 492-492 Internet: [http://www.komserv4gdi.service24.rlp.de](http://www.komserv4gdi.service24.rlp.de/) Rheinland-Pfalz Netz: [http://komserv4gdi.vermkv.rlp](http://komserv4gdi.vermkv.rlp/)

#### **Änderungshistorie**

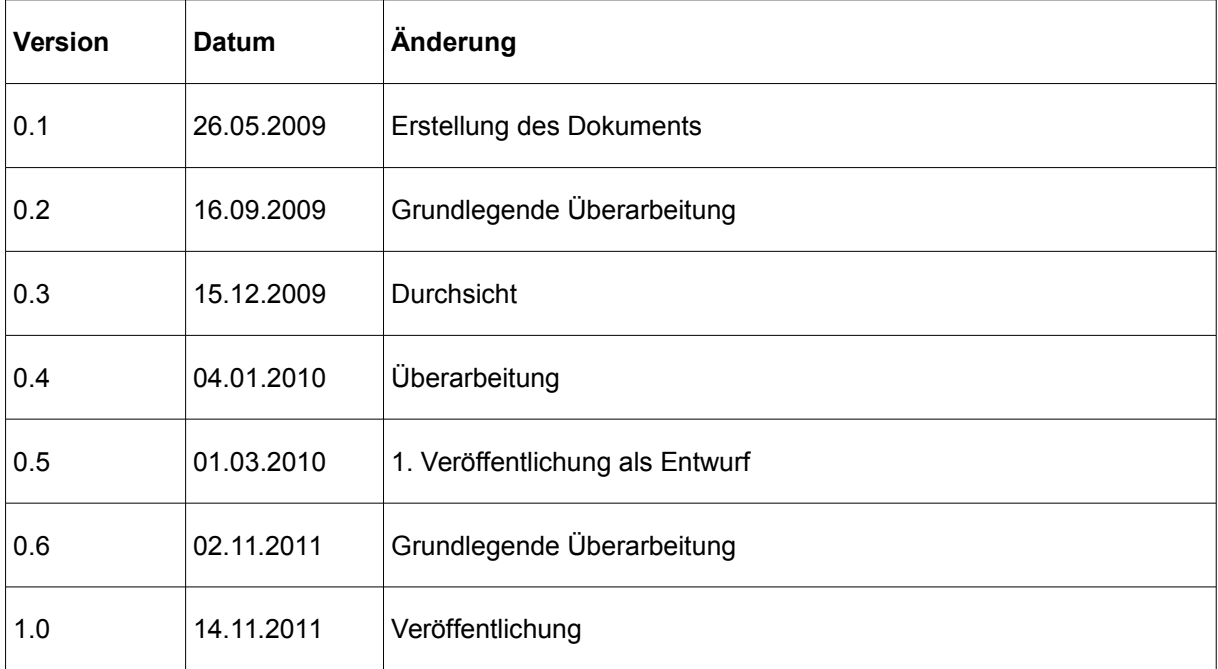

## **Inhaltsverzeichnis**

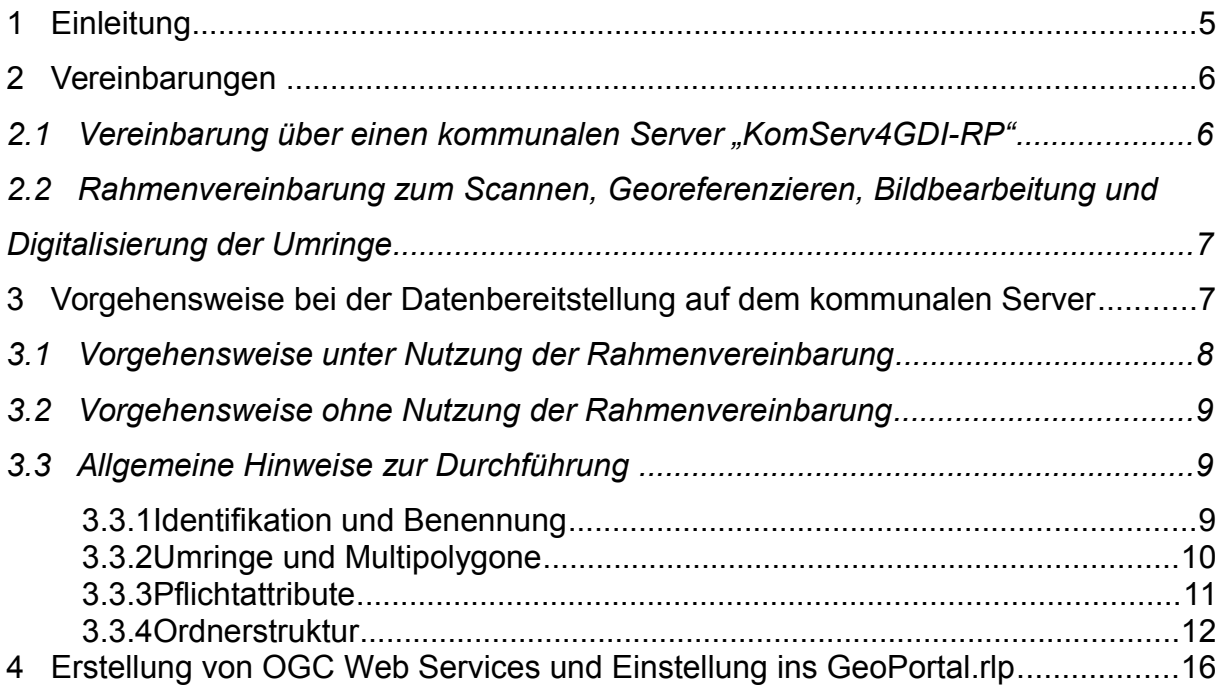

### **Abbildungsverzeichnis**

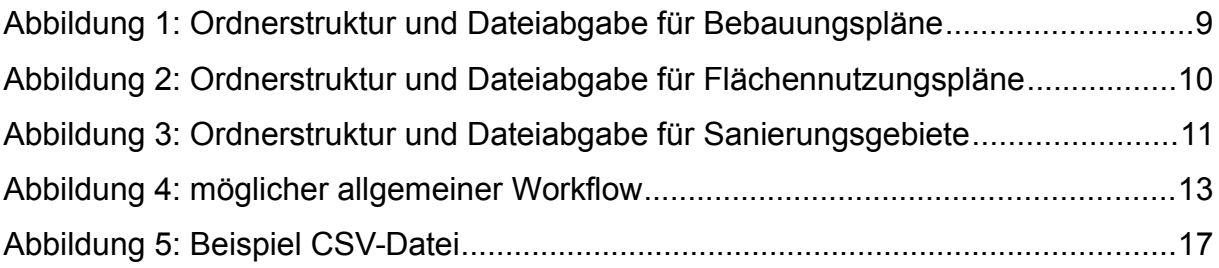

### **Tabellenverzeichnis**

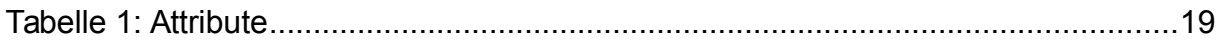

#### **Hintergrund[1](#page-4-0)**

Zwischen dem Ministerium des Innern und für Sport Rheinland- Pfalz (ISM) – heute Ministerium des Innern, für Sport und Infrastruktur Rheinland-Pfalz (ISIM) -, der Vermessungs- und Katasterverwaltung (VermKV) und den kommunalen Gebietskörperschaften Rheinland- Pfalz, dem Landkreistag, Städtetag und Gemeinde- und Städtebund ist eine Rahmenvereinbarung zur Bereitstellung kommunaler Pläne im Rahmen der Geodateninfrastruktur Rheinland-Pfalz (GDI-RP) geschlossen worden. Demnach werden Dienstleistungen zur Digitalisierung kommunaler Pläne, konkret dem Scannen der analogen Pläne, dem Georeferenzieren und der Bildbearbeitung von digitalen Plänen sowie der Digitalisierung der Umringspolygone der Geltungsbereiche, von der VermKV angeboten.

Ebenfalls wird durch die VermKV eine technische Plattform "KomServ4GDI-RP" eingerichtet und betreut, über die alle kommunalen Stellen Pläne und Satzungen mit Raumbezug in standardisierter Weise im Internet, beispielsweise über das GeoPortal.rlp, veröffentlicht werden können.

#### **1 Einleitung**

Das GeoPortal.rlp fungiert als Vermittlungsstelle (Broker) zwischen Datenhalter und Datennutzer; die Daten selbst verbleiben beim Datenanbieter. Die Geodaten der jeweiligen Stellen werden dem Nutzer mittels standardisierter OGC Web Services<sup>[2](#page-4-1)</sup> bereitgestellt. Die Verantwortung für den Inhalt der Daten und deren regelmäßige Aktualisierung obliegt der jeweils fachlich zuständigen Stelle.

Für die kommunalen Stellen, die ihre Daten über das GeoPortal.rlp zur Verfügung stellen wollen, würde dies bedeuten, dass ein Server (Hardware) zu betreiben und zu unterhalten ist. Dieser müsste entsprechende Eigenschaften aufweisen, wie beispielsweise eine Internetanbindung, die eine zeitnahe Verarbeitung und Übertragung der Daten gewährleistet und gewisse Sicherheitsanforderungen erfüllt. Neben der Anschaffung, Einrichtung und Betreuung eines Servers wären gegebenenfalls weitere Personalkapazitäten sowie entsprechende Technik notwendig, um die Daten so aufzubereiten, dass diese im Rahmen der GDI RP veröffentlicht werden können. Eine zentrale Lösung erscheint aufgrund dieser Gegebenheiten sinnvoll.

Aktuelle Informationen finden Sie unter http://www.komserv4gdi.service24.rlp.de und unter www.geoportal.rlp.de.

<span id="page-4-0"></span><sup>1</sup> Es wird in diesem Zusammenhang auf den "Leitfaden zur Bereitstellung kommunaler Pläne und Satzungen im Rahmen der GDI-RP" hingewiesen. Dieser soll kommunale Stellen bei der Bereitstellung ihrer Geodaten mittels standardisierter OGC Web Services (OWS) im Rahmen der GDI-RP unterstützen. Der Leitfaden definiert einen gemeinsamen, formalen Standard für den Austausch von kommunalen Plänen und Satzungen mit Raumbezug und soll ebenfalls gewährleisten, dass diese Daten konform zur europäischen INSPIRE-Richtlinie bereitstehen. Weiterhin werden in diesem sowohl Anforderungen der GDI-RP als auch die bisherigen Festlegungen des XPlanung Standards berücksichtigt.

<span id="page-4-1"></span><sup>2</sup> OGC - Open Geospatial Consortium – entwickelt Standards für GeoWebServices, beispielsweise WMS und WFS

#### **2 Vereinbarungen**

Zwischen dem ehemaligen ISM und den kommunalen Gebietskörperschaften Rheinland-Pfalz wurden seinerzeits folgende Vereinbarungen getroffen, um eine zentrale Lösung zur Bereitstellung kommunaler Daten im GeoPortal.rlp herbeizuführen.

#### 2.1 Vereinbarung über einen kommunalen Server "KomServ4GDI-RP"

Es wurde vereinbart, dass die VermKV einen zentralen kommunalen Server ("KomServ4GDI-RP") einrichtet und betreut.

Alle kommunalen Stellen können diesen Server zur Bereitstellung von Plänen und Satzungen mit Raumbezug im Rahmen der GDI-RP nutzen und diese in Form von OWS im GeoPortal.rlp veröffentlichen.

Derzeitige technische Angaben zum KomServ4GDI-RP:

- Virtuelle Maschine auf ESX-Basissystem
- 1,0 TB Speicherplatz
- ● [www.komserv4gdi.service24.rlp.de](http://www.komserv4gdi.service24.rlp.de/) (Internet-Zugang über Service24 des LDI)

Einsatz von OpenSource-Softwarekomponenten:

- Betriebssystem: SLES 11
- Netzkommunikation: Apache, Tomcat
- Datenbank: PostgreSQL/PostGIS
- Kartenserver: UMN-Mapserver, Geoserver

#### *2.2* **Rahmenvereinbarung zum Scannen, Georeferenzieren, Bildbearbeitung und Digitalisierung der Umringe**

Des Weiteren wurde eine Rahmenvereinbarung über Dienstleistungen hinsichtlich Scannen, Georeferenzierung und Bildbearbeitung sowie der Digitalisierung der Umringspolygone der Geltungsbereiche der kommunalen Pläne getroffen.

[http://www.geoportal.rlp.de/portal/fileadmin/user\\_upload/Download/Dokumente/Rahmenvereinbaru](http://www.geoportal.rlp.de/portal/fileadmin/user_upload/Download/Dokumente/Rahmenvereinbarung_Digitalisierung_ohne_Preise.pdf) [ng\\_Digitalisierung\\_ohne\\_Preise.pdf](http://www.geoportal.rlp.de/portal/fileadmin/user_upload/Download/Dokumente/Rahmenvereinbarung_Digitalisierung_ohne_Preise.pdf)

Es besteht hier natürlich auch die Möglichkeit, die eventuell notwendigen Arbeiten selbst durchzuführen oder an externe Dienstleister zu vergeben. Die notwendigen Arbeitsschritte sind im "Leitfaden zur Bereitstellung kommunaler Pläne und Satzungen im Rahmen der GDI-RP" aufgeführt.

[http://www.geoportal.rlp.de/fileadmin/user\\_upload/Download/Dokumente/Leitfaden\\_kommunale\\_Pl](http://www.geoportal.rlp.de/fileadmin/user_upload/Download/Dokumente/Leitfaden_kommunale_Plaene_GDI_RP.pdf) [aene\\_GDI\\_RP.pdf](http://www.geoportal.rlp.de/fileadmin/user_upload/Download/Dokumente/Leitfaden_kommunale_Plaene_GDI_RP.pdf)

#### **3 Vorgehensweise bei der Datenbereitstellung auf dem kommunalen Server**

 … **mit** Rahmenvereinbarung: Lieferung an die kommunalen Stellen: ● gescannter, analoger Gesamtplan im TIF-Format (falls analog geliefert) ● PDF-Datei des gesamten Plans georeferenzierte TIF-Datei des ausgeschnittenen Planinhalts mit WLD-Datei (Georeferenzdaten) ● Umringe der Geltungsbereiche als ESRI-Shape-Dateien ● CSV Datei mit Auflistung der bearbeiteten Pläne … **ohne** Rahmenvereinbarung: Lieferung an die Zentrale Stelle GDI-RP: ● PDF-Datei des gesamten Plans ● gescannter analoger Gesamtplan im TIF-Format ● PDF-Datei des gesamten Plans ● georeferenzierte TIF-Datei des ausgeschnittenen Planinhalts mit WLD-Datei (Georeferenzdaten) ● Attributerfassung: wahlweise ESRI-Shape Dateien oder CSV-Datei oder Erfassungskomponente über das GeoPortal.rlp

In der Regel werden folgende Daten geliefert...

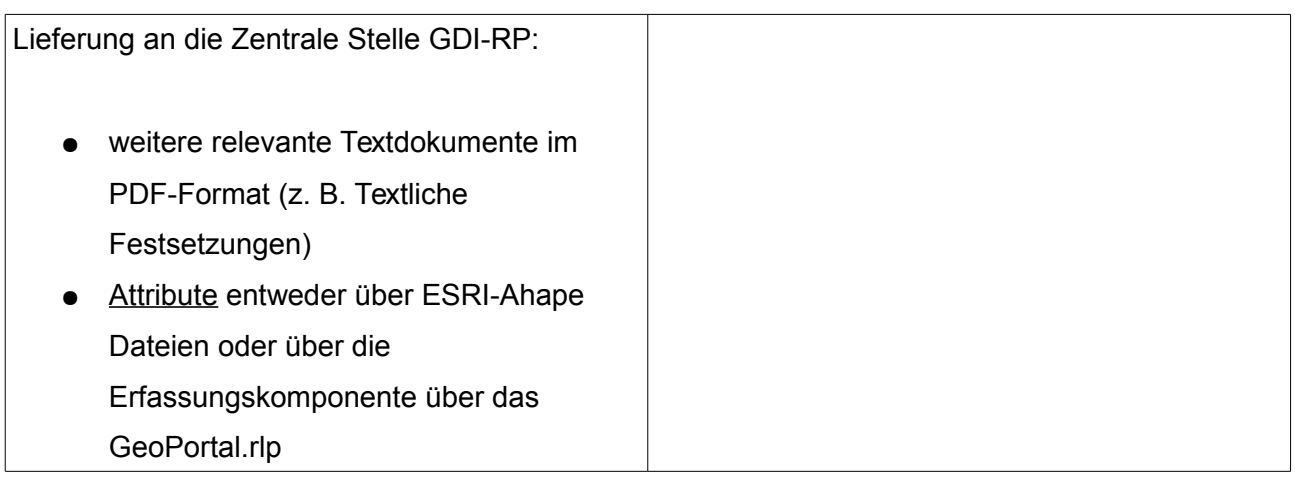

#### *3.1* **Vorgehensweise unter Nutzung der Rahmenvereinbarung**

Falls Dienstleistungen nach der Rahmenvereinbarung und der kommunale Server von kommunalen Stellen genutzt werden soll, tritt die Kommune zunächst mit dem Landesamt für Vermessung und Geobasisinformationen (LVermGeo) in Kontakt, um das weitere Vorgehen abzustimmen. Die kommunalen Pläne, Satzungen mit Raumbezug und weitere relevante Daten müssen zunächst durch die kommunale Stelle zusammengestellt werden.

Analoge Pläne, die gescannt werden sollen, sind der VermKV für einen entsprechenden Zeitraum zur Verfügung zu stellen. Der Zeitraum der Bereitstellung und die Menge der abzugebenden Pläne ist im Vorfeld abzusprechen. Eine schnelle Rückgabe der Pläne wird angestrebt. Die abgegebenen Pläne sollen keine personenbezogenen Daten, z.B. in Form von handschriftlichen Notizen aufweisen.

Weitere notwendigen Textdokumente sind als PDF-Datei von der kommunalen Stelle an die VermKV zu übermitteln; hierzu gehören beispielsweise die textlichen Festsetzungen, Begründungen, Satzungen und Beschlüsse sowie gegebenenfalls Umweltberichte und Legenden<sup>[3](#page-7-0)</sup>. Diese Textdaten müssen ebenfalls nach dem "Leitfaden zur Bereitstellung kommunaler Pläne und Satzungen im Rahmen der GDI-RP" bzw. nach der zuvor festgelegten Nummerierung bzw. Identifikation benannt werden.

Nach erledigter Arbeit wird der kommunalen Stelle eine DVD mit allen Dateien zugeschickt.

<span id="page-7-0"></span><sup>3</sup> Siehe "Leitfaden zur Bereitstellung kommunaler Pläne und Satzungen im Rahmen der GDI-RP"

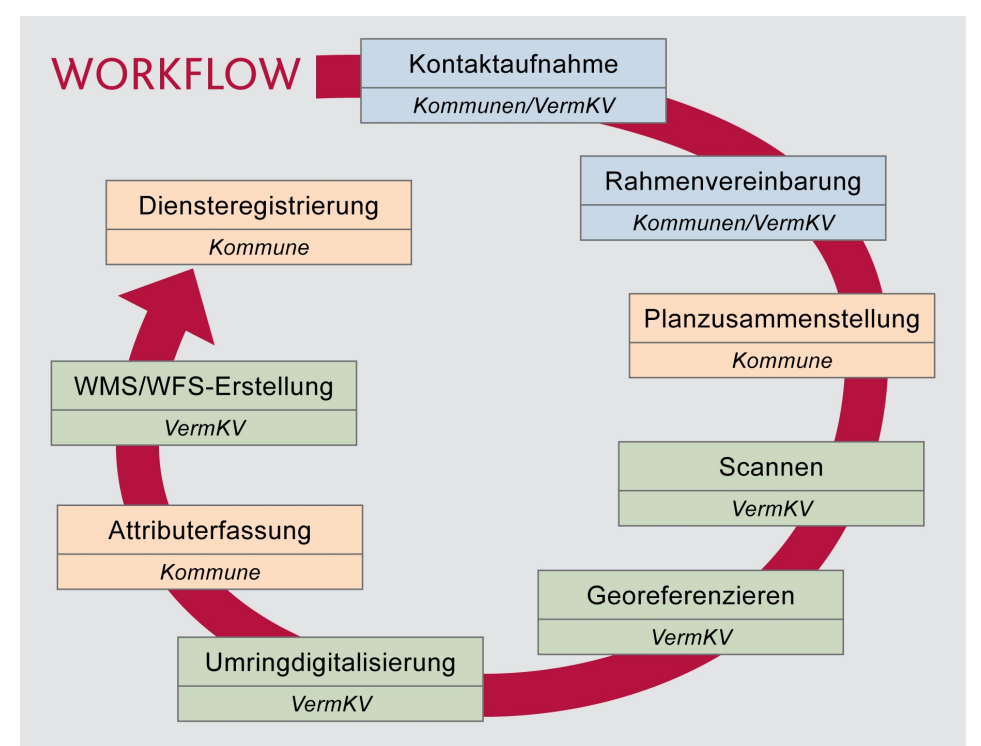

*Abbildung 1: möglicher allgemeiner Workflow mit der Rahmenvereinbarung*

#### *3.2* **Vorgehensweise ohne Nutzung der Rahmenvereinbarung**

Auch ohne die Rahmenvereinbarung zum Scannen, Georeferenzieren, Bildbearbeitung und Digitalisierung der Umringspolygone können seitens der kommunalen Stelle die Pläne auf den kommunalen Server gestellt bzw. gehostet werden. Die Daten müssen hierzu entsprechend selbständig aufbereitet sein. Die Bestimmungen des "Leitfaden zur Bereitstellung kommunaler Pläne und Satzungen im Rahmen der GDI-RP" sind einzuhalten. Bei eigenständiger Erledigung aller notwendigen Schritte, tritt die entsprechende Stelle erst am Ende mit der Zentralen Stelle GDI-RP in Kontakt und liefert die Daten, die gehostet werden sollen.

#### *3.3* **Allgemeine Hinweise zur Durchführung**

#### **3.3.1 Identifikation und Benennung**

Die Daten müssen nach dem im "Leitfaden zur Bereitstellung kommunaler Pläne und Satzungen im Rahmen der GDI-RP" beschriebenen Duktus benannt werden. Die dort beschriebene Identifikation bzw. Nummerierung der Daten (für Bebauungspläne und Sanierungsgebiete: "typ.gkz.**nummer.nummeraenderung**" und für Flächennutzungspläne:

"typ.**nummer.nummeraenderung**"), findet sich auch in den Attributen wieder. Dabei sollte die Reihenfolge der Nummerierung (fortlaufend - aufsteigend), also die Attribute "nummer und nummeraenderung", eingehalten werden.

Wird die Rahmenvereinbarung genutzt, so besteht hierbei die Möglichkeit, diese Identifikation entweder von der kommunalen Stelle selber vorzunehmen oder von der VermKV übernehmen zu lassen.

Falls die kommunale Stelle die Identifikation selbst vergeben möchte, ist dies der VermKV im Vorfeld mitzuteilen. Die entsprechenden Daten, sowie die Attribute "name" und "nameaenderung", die eine Zuordnung zu den Plänen bzw. den Dateien ermöglichen, sind dann mit den zu scannenden Plänen in einer Tabelle abzugeben. Dabei sind die unter "*http://www.lvermgeo.rlp.de/index.php?id=6487*" erhältlichen Tabellenkalkulationsdateien zu verwenden.

Falls die Vergabe der Identifikation durch die VermKV erfolgen soll, werden neben der beschriebene Identifikation bzw. Nummerierung ebenfalls die in der Pflichtattribut-Tabelle vorhandenen Attribute "name" und "nameaenderung" durch die VermKV erfasst. Die Abgabe dieser Daten erfolgt zum Einen in einer CSV-Datei (z.B. zu öffnen mit Microsoft Excel) und zum Anderen in ESRI-Shape Dateien, in denen neben den Umringen ebenfalls die Attributdaten abgespeichert sind (DBase-Datei (\*.dbf)). Die Vergabe der beschriebene Identifikation bzw. Nummerierung erfolgt hierbei allerdings erst bei der Georeferenzierung und Bildbearbeitung. Die Namensvergabe der TIF-Dateien des gescannten Gesamtplans erfolgt nach dem Namen des jeweiligen Plans. Somit übernimmt die VermKV einen Teil der zu erfassenden Attribute, die restlichen Attribute müssen manuell durch die kommunale Stelle ergänzt werden.

Die georeferenzierten TIF-Dateien müssen separat gespeichert werden, wenn der Plan Sonderzeichnungen enthält oder in mehrere Seiten unterteilt ist (z.B. Seite 1: BPlan "Auf der Wiese Teil 1 und 2" sowie auf Seite 2: BPlan "Auf der Wiese Teil 3, 4 und 5"). Die einzelnen Planinhalte werden dann hinter dem Dokumententyp ("doktyp") fortlaufend nummeriert (z.B. BPlan.07123456.9.0.plan.**1**.tif und Bplan.07123456.9.0.plan.**2**.tif).

Bei einem Plan, der aus mehreren Seiten besteht, werden die einzelnen Seiten in einem PDF-Gesamtdokument abgelegt.

#### **3.3.2 Umringe und Multipolygone**

Die Abgabe der Umringe erfolgt im ESRI-Shape Format. Bei Bebauungsplänen und Sanierungsgebieten werden die Umringe des jeweiligen Plantyps für eine oder mehrere Ortsgemeinden bzw. Städte in einer ESRI-Shape Datei bereitgestellt. Bei Flächennutzungsplänen wird eine ESRI-Shape Datei pro Flächennutzungsplan zur Verfügung gestellt. Die Dateien müssen bei Bebauungsplänen und Sanierungsgebieten nach "typ.gkz und "0"" benannt werden, z.B. "BPlan.07123456.0.shp". Bei Flächennutzungsplänen erhalten die Dateien den Namen "typ.nummer.nummeraenderung", z.B. "Fplan.34.0.shp". In den einzelnen Umringspolygone müssen mindestens die Attribute zur Identifikation abgespeichert sein (bei Bebauungsplänen und Sanierungsgebieten: "typ.gkz.nummer.nummeraenderung" und bei Flächennutzungsplänen: "typ.nummer.nummeraenderung").

Falls ein Plan räumlich getrennte Gebiete, Sonderzeichnungen oder mehrere Seiten aufweist, werden diese entweder als Multipolygon abgespeichert (sofern die verwendete Software dies unterstützt) oder die einzelnen räumlichen Teile müssen einzeln digitalisiert werden. Um in einem solchen Fall eine Verschmelzung (Merging) der einzelnen Polygone zu einem Multipolygon gewährleisten zu können, ist in diesen Fällen ein Zusatzattribut "raeum teil" einzufügen. Dabei erhält das Stammpolygon die Ziffer "1", alle weiteren Polygone werden fortlaufend nummeriert. Auch hier müssen die Attribute zur Identifikation hinterlegt werden.

#### **3.3.3 Pflichtattribute**

Es müssen noch zusätzliche Pflichtattribute erfasst werden. Dies kann über drei verschiedene Wege erfolgen: entweder durch da Anlegen einer CSV-Datei, der Erfassung der Attribute über das GeoPortal.rlp oder durch die Vervollständigung der zuvor zugesandten ESRI-Shape Datei. Kommunale Stellen müssen der Zentralen Stelle GDI-RP mitteilen, auf welchem Weg die Pflichtattribute erfasst werden sollen.

Falls die Nummerierung bzw. Identifikation durch die VermKV erfolgte, sind die Attributdaten erst nach Fertigstellung der Georeferenzierungsarbeiten über die seitens der VermKV mitgelieferten CSV-Datei zu erfassen. Wurde die Identifikation bzw. Nummerierung im Vorfeld durch die kommunale Stelle vorgenommen, können die fehlenden Attributdaten zu einem beliebigen Zeitpunkt, in die bereits vorliegende Tabellenkalkulationsdatei eingetragen werden, insofern die "Musterdateien" unter "*http://www.lvermgeo.rlp.de/index.php?id=6487*" verwendet werden. Zur eigenen Erstellung einer CSV-Datei kann beispielsweise ein Tabellenkalkulationsprogramm (z.B. Microsoft Excel oder OpenOffice Calc) verwendet werden. Eine Vorlage eines solchen Dokuments ist über die Internetadresse http://www.komserv4gdi.service24.rlp.de erhältlich.

Die CSV-Datei ist pro Plantyp (BPLan, FPlan usw.) abzugeben und muss die Daten mindestens einer Ortsgemeinde bzw. Stadt enthalten. Auch hier können mehrere Gemeinden bzw. Pläne in

einer CSV-Datei bereitgestellt werden. Die Namensvergabe der Datei erfolgt bei Bebauungsplänen und Sanierungsgebieten beispielsweise nach dem "typ,gkz und "0" also z.B. "BPlan.07123456.0.csv". Für Flächennutzungspläne gilt zum Beispiel "Fplan.34.csv".

Diese Tabellenkalkulationsdatei ist in eine CSV-Datei umzuwandeln. Der Header dieser Datei muss aus den ausgeschriebenen Attributnamen oder den Attributkurznamen gemäß dem "Leitfaden zur Bereitstellung kommunaler Pläne und Satzungen im Rahmen der GDI-RP" bestehen und muss den Vorgaben in den "Musterdateien" entsprechen. Dabei ist zu beachten, dass die Spalten in der Excel- bzw. Calc-Tabelle als Text formatiert sind. Die Datei darf keine Zeilenumbrüche beinhalten. Als Feldtrenner für die CSV-Datei ist "|" zu verwenden. Texttrenner sind nicht anzuwenden. Die CSV- Datei muss für alle Datenfelder bzw. sowohl für die Pflichtattribute als auch für die optionalen Attribute Feldtrenner enthalten. Die Anzahl der Feldtrenner ist somit fest vorgeschrieben (Beispiel, siehe Abbildung 5).

Eine weitere Möglichkeit der Pflichtattribut-Erfassung besteht durch das Ausfüllen bzw. Vervollständigen einer ESRI-Shape Datei. Wurde von der VermKV die Identifikation durchgeführt, so wird die teils vorausgefüllte Shape-Datei der kommunalen Stelle zur Vervollständigung zur Verfügung gestellt. Bei eigener Identifikation muss diese Datei komplett selbständig ausgefüllt werden. Eine Vorlage der ESRI-Shape Dateien ist über folgende Internetadresse <http://www.lvermgeo.rlp.de/index.php?id=6487>erhältlich.

In der ESRI-Shape Datei können alle Pflichtattribute und optionalen Attribute abgespeichert werden. Bei zusammengehörenden Polygonen bzw. Polygonen bei denen das Attribut "raeum teil" gefüllt ist, muss lediglich das Stammpolygon (mit der Nummer "1") die weiteren Attribute enthalten. Wichtig ist auch, dass hierbei auch die Identifikation mit abgespeichert werden muss.

Als letzte Möglichkeit steht noch die Erfassungskomponente im GeoPortal.rlp zur Verfügung. Die Attribute sind dann über die digitalisierten und in der Erfassungskomponente abrufbaren Umringe zu erfassen. Die Erfassungskomponente muss dem jeweiligen Nutzer freigeschaltet werden. Die Freischaltung erfolgt durch die Zentrale Stelle GDI-RP unter Angabe des jeweiligen "Benutzernamens" im GeoPortal.rlp.

Erläuterungen hierzu finden Sie unter:

*[http://www.geoportal.rlp.de/metadata/anleitung\\_erf\\_komp\\_geoportal\\_kommunale\\_plaene.pdf](http://www.geoportal.rlp.de/metadata/anleitung_erf_komp_geoportal_kommunale_plaene.pdf)*.

#### **3.3.4 Ordnerstruktur**

Die Dateien müssen folgende Ordnerstruktur aufweisen:

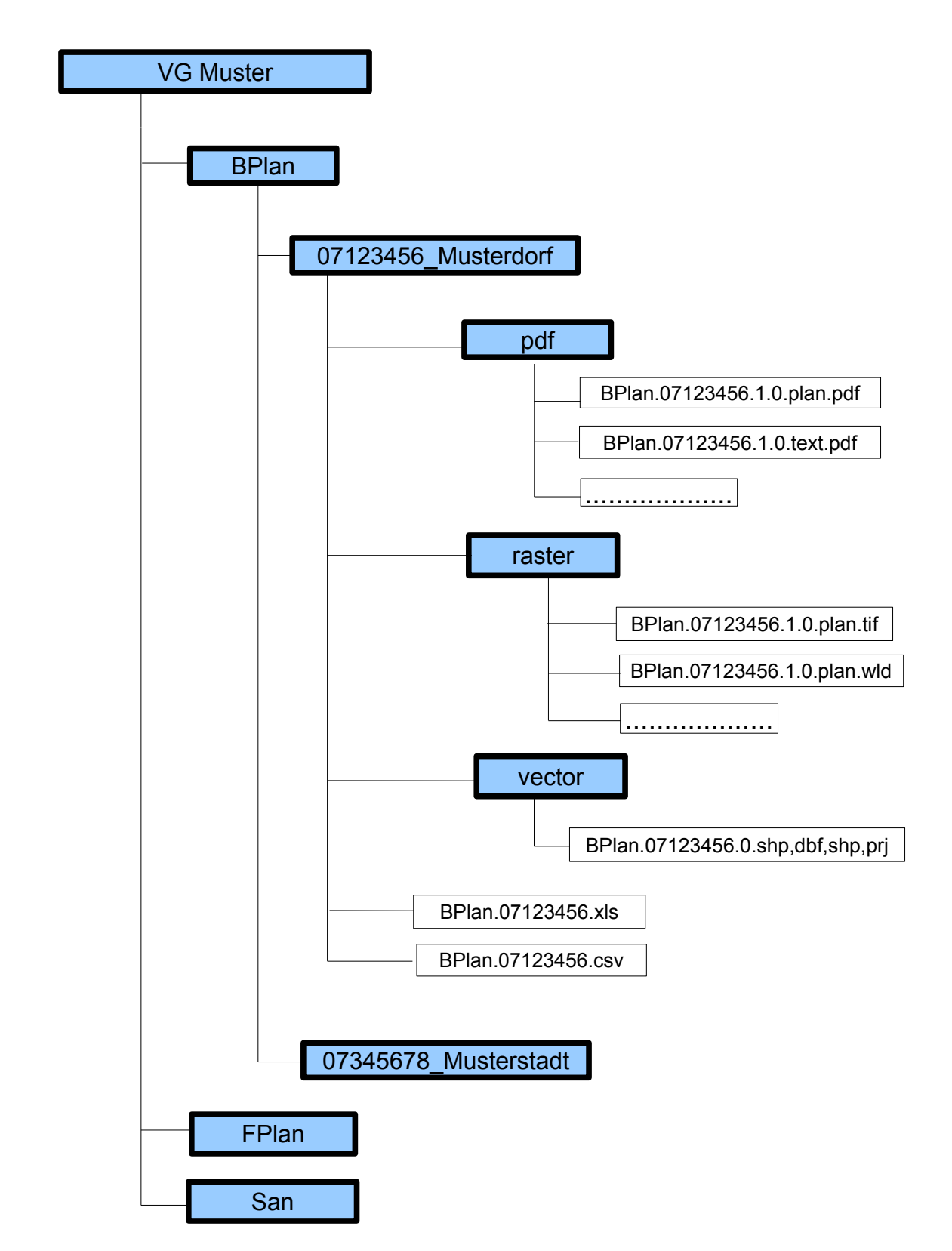

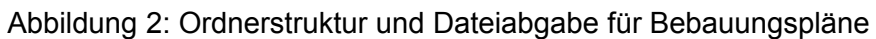

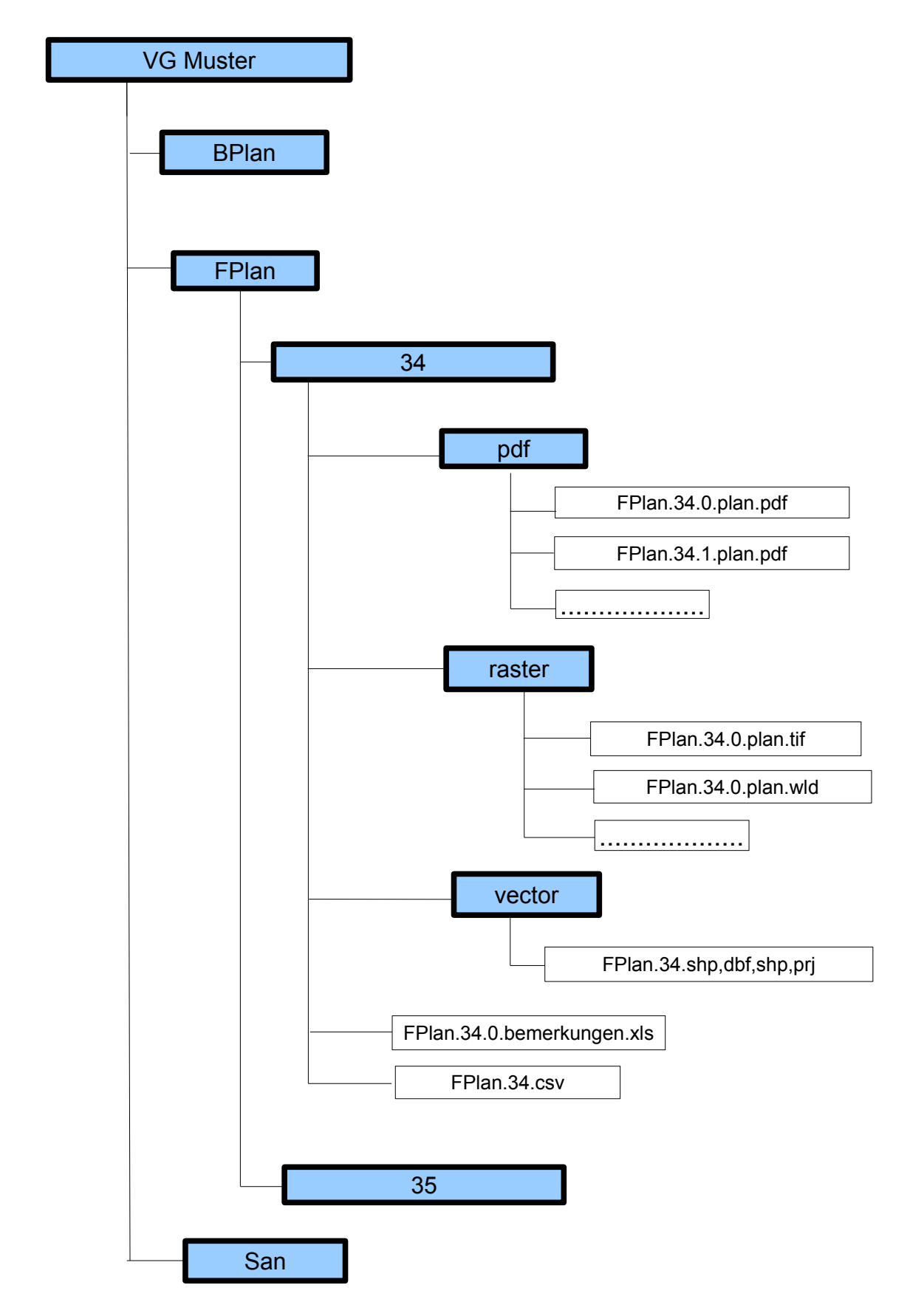

#### Abbildung 3: Ordnerstruktur und Dateiabgabe für Flächennutzungspläne

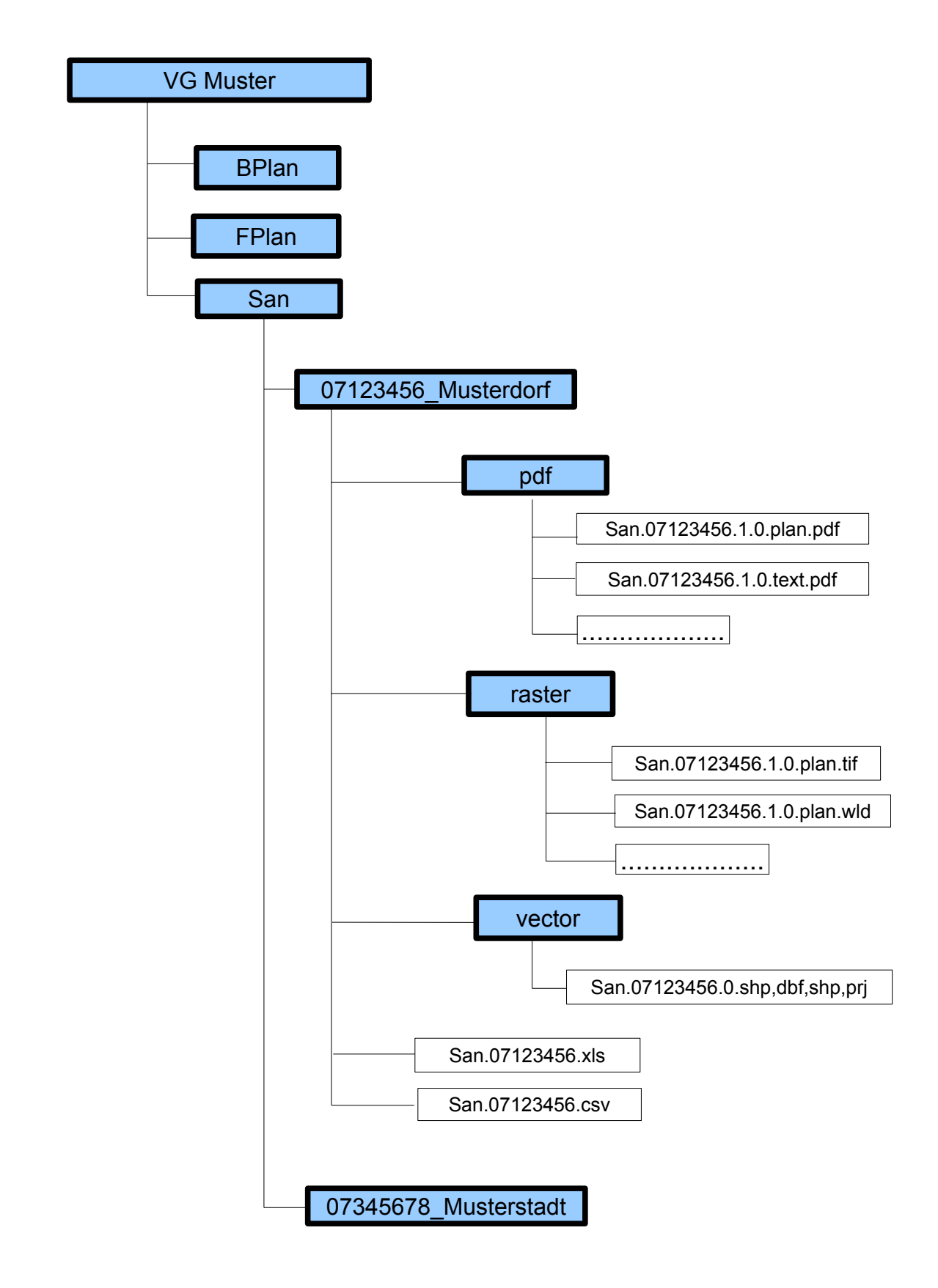

Abbildung 4: Ordnerstruktur und Dateiabgabe für Sanierungsgebiete

#### **4 Erstellung von OGC Web Services und Einstellung ins GeoPortal.rlp**

Die letztendlich zur Bereitstellung kommunaler Daten im GeoPortal.rlp benötigten OWS werden durch die VermKV mit Hilfe der bearbeiteten und bereitgestellten Daten weitestgehend automatisiert erzeugt. Es wird pro Gemeinde ein WMS-Dienst erstellt, der alle betreffenden Bebauungspläne, Flächennutzungspläne und Sanierungsgebiete beinhaltet. Fehlerhafte Daten werden nicht in den WMS-Dienst eingebunden. Eine Überprüfung der Daten kann über die von der Zentralen Stelle GDI-RP bereitgestellten Erfassungsoberflächen für Bebauungspläne, Flächennutzungspläne und Sanierungsgebiete im GeoPortal.rlp erfolgen. Erläuterungen hierzu finden Sie unter:

#### [http://www.geoportal.rlp.de/metadata/anleitung\\_erf\\_komp\\_geoportal\\_kommunale\\_plaene.pdf.](http://www.geoportal.rlp.de/metadata/anleitung_erf_komp_geoportal_kommunale_plaene.pdf)

Nach der automatisierten Erstellung der OWS sind diese im Anschluss durch die jeweilige kommunale Stelle im GeoPortal.rlp zu registrieren und zu verwalten.

Hierzu benötigt die registrierende Stelle ein Benutzerkonto (Benutzeraccount) im GeoPortal.rlp. Durch die Zentrale Stelle GDI-RP werden diesem die Eigenschaften eines Bereichsadministrators zugeteilt, so dass dem Nutzer somit zusätzlich eine Oberfläche zur Diensteverwaltung zur Verfügung steht. Da die Gemeinden für Bebauungspläne rechtlich und inhaltlich verantwortlich sind und aufgrund der "INSPIRE - Durchführungsbestimmung zu Metadaten" Angaben zu der inhaltlich verantwortliche Stelle erforderlich sind, ergibt sich, dass vom Grundsatz her die Gemeinde ihren entsprechenden WebMapService selbst registrieren muss. Folglich ist je Gemeinde auch ein eigener Benutzeraccount im GeoPortal.rlp eingerichtet.

Die Gemeinde hat jedoch die Möglichkeit, die Aufgabe der Diensteregistrierung und der Metadatenpflege sowie die Veröffentlichung der Daten im Internet an eine andere Stelle zu übertragen. Im Rahmen der Rechteübertragung gibt es zwei Möglichkeiten.

• Zum Einen kann sie über eine entsprechende Oberfläche im GeoPortal.rlp eine Stelle benennen, die für sie die Registrierung, Metadatenerfassung und -pflege übernimmt und die Daten über das Internet veröffentlicht. Um den für die Übertragung per Internet benötigten Benutzeraccount zu erhalten, muss die jeweilige Gemeinde Kontakt mit der Zentralen Stelle GDI-RP aufnehmen.

Die Beauftragung einer anderen Stelle kann die Gemeinde später selbstverständlich widerrufen, die Registrierung danach gegebenenfalls selbst ausführen oder auch einer anderen Stelle übertragen.

• Zum Anderen kann die Gemeinde die Übertragung der Aufgaben der Registrierung der Dienste und der Metadatenpflege sowie zur Berechtigung der Datenveröffentlichung über

das Internet auch per Schriftform an Sie oder eine andere Stelle vornehmen; in diesem Fall nimmt die Zentrale Stelle GDI-RP die Berechtigungsübertragung vor.

#### **Support**

Bei weiteren Fragen zur Nutzung des kommunalen Servers "KomServ4GDI-RP" und / oder der Rahmenvereinbarung zum Scannen, Georeferenzieren, Bildbearbeitung und Digitalisierung der Umringspolygone wenden Sie sich an das LVermGeo. Ebenfalls beantworten wir Fragen zur Erfassungsoberfläche für kommunale Pläne und der Diensteregistrierung im GeoPortal.rlp

Landesamt für Vermessung und Geobasisinformation Rheinland-Pfalz (LVermGeo) E-Mail: [komserv4gdi-rp@vermkv.rlp.de](mailto:komserv4gdi-rp@vermkv.rlp.de) Telefon: +49 (0) 261 492 – 273 (Frau Günzler) oder – 531 (Frau Dott) Fax: +49 (0) 261 492-492

#### **Anlage 1**

#### Beispieldatensatz zu den jeweiligen Pläne in einer CSV-Datei<sup>4</sup>:

typ|name|nummer|nameAenderung|nummerAenderung|beschreibung|aendert|stadt|..........usw.

 BPlan|Auf der Wiese|1||0|Bebauungsplan Auf der Wiese der Ortsgemeinde Musterdorf||OG Musterdorf|07123456|10002|4000|1999-12-22|1999-12-22|10000|||||||||||||||||||true|||||||||musterdorf.@online.de BPlan|Auf der Wiese|1|1. Änderung|1|Bebauungsplan Auf der Wiese, 1.Änderung der Ortsgemeinde Musterdorf|1.0|OG Musterdorf|07123456|10002|4000|1999-12-22|1999-12-22|10000|||||||||||||||||||true||||||||| BPlan|Am Bach|2||0|Bebauungsplan Am Bach der Stadt Musterstadt||OG Musterdorf|07123451|10002|4000|1999-12-22|1999-12-22|10000|||||||||||||||||||true|||||||||

*Abbildung 5: Beispiel CSV-Datei*

<span id="page-17-0"></span><sup>4</sup> Die CSV-Datei muss einen Header mit den Attributnamen gemäß dem "Leitfaden für die Bereitstellung kommunaler Pläne und Satzungen im Rahmen der GDI-RP" enthalten (ausgeschriebene Attributnamen oder die Attributkurznamen) .

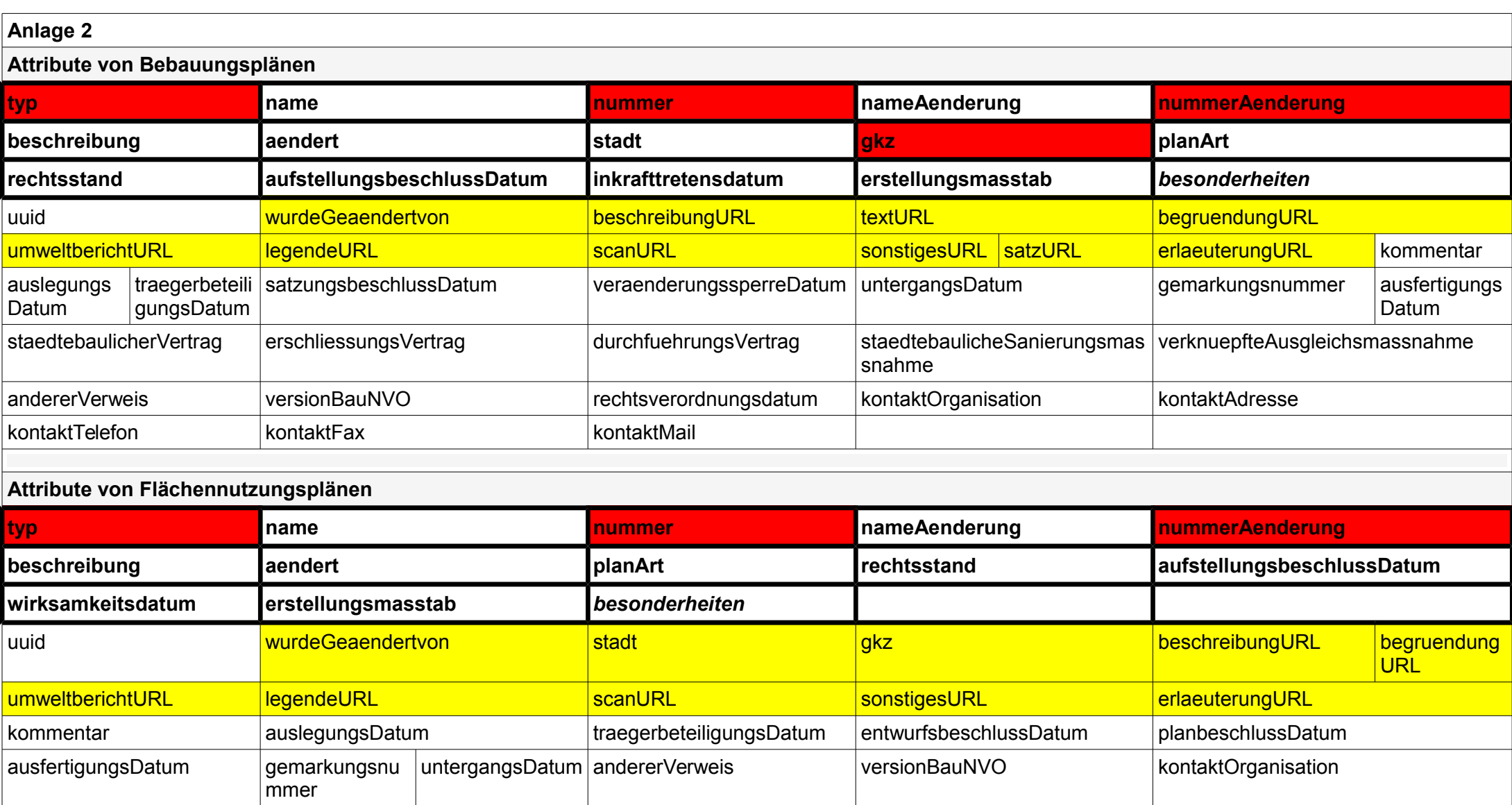

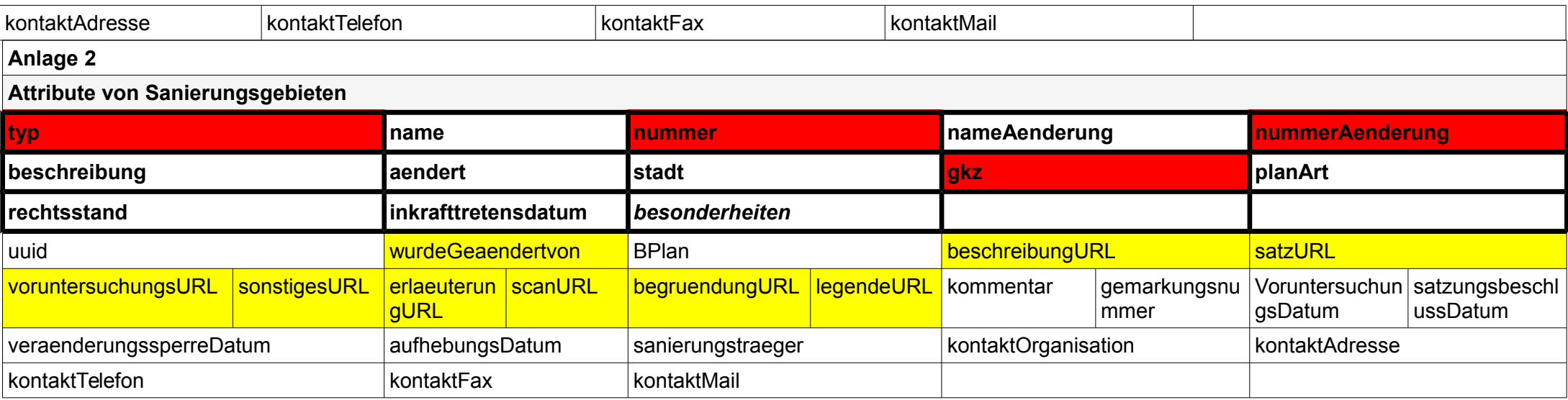

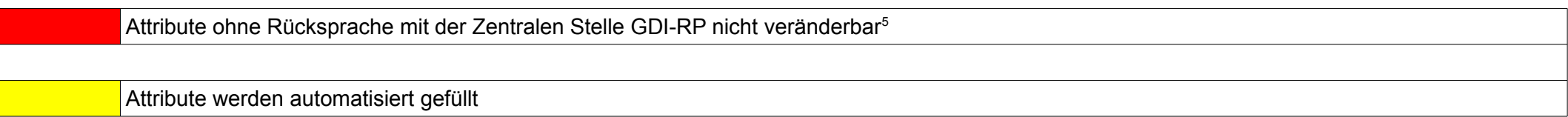

*Tabelle 1: Attribute*

<span id="page-19-0"></span><sup>5</sup> Ausnahme: Nutzung der der Erfassungskomponente im GeoPortal.rlp

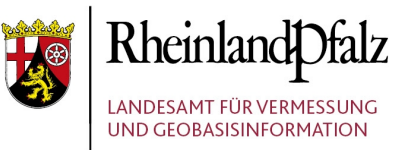

Von-Kuhl-Straße 49 56070 Koblenz

lvermgeo@vermkv.rlp.de www.lvermgeo.rlp.de

Land Rheinland-Pfalz FAM<sup>*i*L<sub>i</sub>EN-</sup> **FREUNDLICHER** ARBEITGEBER